# NSArrayController Class Reference

Cocoa > Data Management

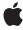

Ć

Apple Inc. © 2007 Apple Inc. All rights reserved.

No part of this publication may be reproduced, stored in a retrieval system, or transmitted, in any form or by any means, mechanical, electronic, photocopying, recording, or otherwise, without prior written permission of Apple Inc., with the following exceptions: Any person is hereby authorized to store documentation on a single computer for personal use only and to print copies of documentation for personal use provided that the documentation contains Apple's copyright notice.

The Apple logo is a trademark of Apple Inc.

Use of the "keyboard" Apple logo (Option-Shift-K) for commercial purposes without the prior written consent of Apple may constitute trademark infringement and unfair competition in violation of federal and state laws.

No licenses, express or implied, are granted with respect to any of the technology described in this document. Apple retains all intellectual property rights associated with the technology described in this document. This document is intended to assist application developers to develop applications only for Apple-labeled computers.

Every effort has been made to ensure that the information in this document is accurate. Apple is not responsible for typographical errors.

Apple Inc. 1 Infinite Loop Cupertino, CA 95014 408-996-1010

Apple, the Apple logo, Cocoa, Mac, and Mac OS are trademarks of Apple Inc., registered in the United States and other countries.

Simultaneously published in the United States and Canada.

Even though Apple has reviewed this document, APPLE MAKES NO WARRANTY OR REPRESENTATION, EITHER EXPRESS OR IMPLIED, WITH RESPECT TO THIS DOCUMENT, ITS QUALITY, ACCURACY, MERCHANTABILITY, OR FITNESS FOR A PARTICULAR PURPOSE. AS A RESULT, THIS DOCUMENT IS PROVIDED "AS 15," AND YOU, THE READER, ARE ASSUMING THE ENTIRE RISK AS TO ITS QUALITY AND ACCURACY.

IN NO EVENT WILL APPLE BE LIABLE FOR DIRECT, INDIRECT, SPECIAL, INCIDENTAL, OR CONSEQUENTIAL DAMAGES RESULTING FROM ANY

DEFECT OR INACCURACY IN THIS DOCUMENT, even if advised of the possibility of such damages.

THE WARRANTY AND REMEDIES SET FORTH ABOVE ARE EXCLUSIVE AND IN LIEU OF ALL OTHERS, ORAL OR WRITTEN, EXPRESS OR IMPLIED. No Apple dealer, agent, or employee is authorized to make any modification, extension, or addition to this warranty.

Some states do not allow the exclusion or limitation of implied warranties or liability for incidental or consequential damages, so the above limitation or exclusion may not apply to you. This warranty gives you specific legal rights, and you may also have other rights which vary from state to state.

## **Contents**

## NSArrayController Class Reference 5

```
Overview 5
Tasks 5
  Managing Sort Descriptors 5
  Arranging Objects 6
  Managing Content 6
  Selection Attributes 6
  Managing Selections 7
  Inserting 8
  Adding and Removing Objects 8
  Filtering Content 8
  Automatic Content Rearranging 9
Instance Methods 9
  add: 9
  addObject: 9
  addObjects: 10
  addSelectedObjects: 10
  addSelectionIndexes: 11
  alwaysUsesMultipleValuesMarker 11
  arrangedObjects 11
  arrangeObjects: 12
  automaticallyPreparesContent 12
  automaticallyRearrangesObjects 13
  automaticRearrangementKeyPaths 13
  avoidsEmptySelection 13
  canInsert 14
  canSelectNext 14
  canSelectPrevious 15
  clearsFilterPredicateOnInsertion 15
  didChangeArrangementCriteria 16
  filterPredicate 16
  insert: 16
  insertObject:atArrangedObjectIndex: 17
  insertObjects:atArrangedObjectIndexes: 17
  preservesSelection 18
  rearrangeObjects 18
  remove: 18
  removeObject: 19
  removeObjectAtArrangedObjectIndex: 20
  removeObjects: 20
  removeObjectsAtArrangedObjectIndexes: 20
```

removeSelectedObjects: 21 removeSelectionIndexes: 21 selectedObjects 21 selectionIndex 22 selectionIndexes 22 selectNext: 23 selectPrevious: 23 selectsInsertedObjects 24 setAlwaysUsesMultipleValuesMarker: 24 setAutomaticallyPreparesContent: 24 setAutomaticallyRearrangesObjects: 25 setAvoidsEmptySelection: 25 setClearsFilterPredicateOnInsertion: 26 setFilterPredicate: 26 setPreservesSelection: 27 setSelectedObjects: 27 setSelectionIndex: 27 setSelectionIndexes: 28 setSelectsInsertedObjects: 28 setSortDescriptors: 29 sortDescriptors 29

## **Document Revision History 31**

### Index 33

# NSArrayController Class Reference

Inherits from NSObjectController : NSController : NSObject

Conforms to NSCoding (NSController)

NSObject (NSObject)

Framework /System/Library/Frameworks/AppKit.framework

**Availability** Available in Mac OS X v10.3 and later.

**Declared in** NSArrayController.h

Companion guides Cocoa Bindings Programming Topics

Predicate Programming Guide Core Data Programming Guide

**Related sample code** Aperture Edit Plugin - Borders & Titles

CoreRecipes

Departments and Employees

GridCalendar iSpend

## Overview

NSArrayController is a bindings compatible class that manages a collection of objects. Typically the collection is an array, however, if the controller manages a relationship of a managed object (see NSManagedObject) the collection may be a set. NSArrayController provides selection management and sorting capabilities.

## **Tasks**

## **Managing Sort Descriptors**

- setSortDescriptors: (page 29)

Sets the sort descriptors for the receiver.

- sortDescriptors (page 29)

Returns the receiver's array of sort descriptors.

## **Arranging Objects**

- arrangeObjects: (page 12)
  - Returns a given array, appropriately sorted and filtered.
- arrangedObjects (page 11)

Returns an array containing the receiver's content objects arranged using arrangeObjects: (page 12).

- rearrangeObjects (page 18)

Triggers filtering of the receiver's content.

## **Managing Content**

- add: (page 9)

Creates and adds a new object to the receiver's content and arranged objects.

setAutomaticallyPreparesContent: (page 24)

Sets whether the receiver automatically creates and inserts new content objects automatically.

automaticallyPreparesContent (page 12)

Returns a Boolean value that indicates whether the receiver automatically prepares its content when it is loaded from a nib.

## **Selection Attributes**

- setAvoidsEmptySelection: (page 25)

Sets whether the receiver attempts to avoid an empty selection.

avoidsEmptySelection (page 13)

Returns a Boolean value that indicates whether if the receiver requires that the content array attempt to maintain a selection.

- setClearsFilterPredicateOnInsertion: (page 26)

Sets whether the receiver automatically clears an existing filter predicate when a new object is inserted or added to the content array.

preservesSelection (page 18)

Returns a Boolean value that indicates whether the receiver will attempt to preserve the current selection then when the content changes.

- setPreservesSelection: (page 27)

Sets whether the receiver attempts to preserve selection when the content changes.

alwaysUsesMultipleValuesMarker (page 11)

Returns a Boolean value that indicates whether the receiver always returns the multiple values marker when multiple objects are selected.

- setAlwaysUsesMultipleValuesMarker: (page 24)

Sets whether the receiver always returns the multiple values marker when multiple objects are selected.

## **Managing Selections**

- selectionIndex (page 22)

Returns the index of the first object in the receiver's selection.

- setSelectionIndex: (page 27)

Sets the receiver's selection to the given index, and returns a Boolean value that indicates whether the selection was changed.

- setSelectsInsertedObjects: (page 28)

Sets whether the receiver will automatically select objects as they are inserted.

- selectsInsertedObjects (page 24)

Returns whether the receiver automatically selects inserted objects.

- setSelectionIndexes: (page 28)

Sets the receiver's selection indexes and returns a Boolean value that indicates whether the selection changed.

- selectionIndexes (page 22)

Returns an index set containing the indexes of the receiver's currently selected objects in the content array.

- addSelectionIndexes: (page 11)

Adds the objects at the specified indexes in the receiver's content array to the current selection, returning YES if the selection was changed.

- removeSelectionIndexes: (page 21)

Removes the object as the specified *indexes* from the receiver's current selection, returning YES if the selection was changed.

- setSelectedObjects: (page 27)

Sets *objects* as the receiver's current selection, returning YES if the selection was changed.

- selectedObjects (page 21)

Returns an array containing the receiver's selected objects.

addSelectedObjects: (page 10)

Adds objects from the receiver's content array to the current selection, returning YES if the selection was changed.

- removeSelectedObjects: (page 21)

Removes objects from the receiver's current selection, returning YES if the selection was changed.

- selectNext: (page 23)

Selects the next object, relative to the current selection, in the receiver's arranged content.

- canSelectNext (page 14)

Returns YES if the next object, relative to the current selection, in the receiver's content array can be selected.

- selectPrevious: (page 23)

Selects the previous object, relative to the current selection, in the receiver's arranged content.

- canSelectPrevious (page 15)

Returns YES if the previous object, relative to the current selection, in the receiver's content array can be selected.

asks 7

## Inserting

- canInsert (page 14)

Returns a Boolean value that indicates whether an object can be inserted into the receiver's content collection.

- insert: (page 16)

Creates a new object and inserts it into the receiver's content array.

## **Adding and Removing Objects**

```
- addObject: (page 9)
```

Adds *object* to the receiver's content collection and the arranged objects array.

- add0bjects: (page 10)

Adds *objects* to the receiver's content collection.

- insertObject:atArrangedObjectIndex: (page 17)

Inserts object into the receiver's arranged objects array at the location specified by index, and adds it to the receiver's content collection.

- insertObjects:atArrangedObjectIndexes: (page 17)

Inserts <code>objects</code> into the receiver's arranged objects array at the locations specified in <code>indexes</code>, and adds it to the receiver's content collection.

- removeObjectAtArrangedObjectIndex: (page 20)

Removes the object at the specified *index* in the receiver's arranged objects from the receiver's content array.

- removeObjectsAtArrangedObjectIndexes: (page 20)

Removes the objects at the specified *indexes* in the receiver's arranged objects from the content array.

- remove: (page 18)

Removes the receiver's selected objects from the content collection.

- removeObject: (page 19)

Removes *object* from the receiver's content collection.

- removeObjects: (page 20)

Removes *objects* from the receiver's content collection.

## **Filtering Content**

clearsFilterPredicateOnInsertion (page 15)

Returns a Boolean value that indicates whether the receiver automatically clears an existing filter predicate when new items are inserted or added to the content.

- filterPredicate (page 16)

Returns the predicate used by the receiver to filter the array controller contents.

- setFilterPredicate: (page 26)

Sets the predicate used to filter the contents of the receiver.

## **Automatic Content Rearranging**

setAutomaticallyRearrangesObjects: (page 25)

Sets whether or not the receiver automatically rearranges its content to correspond to the current sort descriptors and filter predicates.

- automaticallyRearrangesObjects (page 13)

Returns a Boolean that indicates if the receiver automatically rearranges its content to correspond to the current sort descriptors and filter predicates.

- automaticRearrangementKeyPaths (page 13)

Returns an array of key paths that trigger automatic content sorting or filtering.

- didChangeArrangementCriteria (page 16)

Invoked to inform the controller that the arrangement criteria has changed..

## **Instance Methods**

#### add:

Creates and adds a new object to the receiver's content and arranged objects.

- (void)add:(id)sender

#### **Parameters**

sender

Typically the object that invoked this method.

#### **Special Considerations**

Beginning with Mac OS X v10.4 the result of this method is deferred until the next iteration of the runloop so that the error presentation mechanism can provide feedback as a sheet.

#### Availability

Available in Mac OS X v10.4 and later.

#### Declared In

NSArrayController.h

## addObject:

Adds object to the receiver's content collection and the arranged objects array.

- (void)addObject:(id)object

#### **Availability**

Available in Mac OS X v10.3 and later.

#### See Also

```
- add0bjects: (page 10)
- insert0bject:atArranged0bjectIndex: (page 17)
- remove0bject: (page 19)
```

#### **Related Sample Code**

Aperture Edit Plugin - Borders & Titles

#### **Declared In**

NSArrayController.h

## addObjects:

Adds objects to the receiver's content collection.

- (void)addObjects:(NSArray \*)objects

#### Discussion

If selects InsertedObjects (page 24) returns YES (the default), the added objects are selected in the array controller.

It is important to note that inserting many objects with <code>selectsInsertedObjects</code> on can cause a significant performance penalty. In this case it is more efficient to use the <code>setContent</code>: method to set the array, or to set <code>selectsInsertedObjects</code> to <code>NO</code> before adding the objects with <code>addObjects</code>:

#### **Availability**

Available in Mac OS X v10.3 and later.

#### See Also

```
- addObject: (page 9)
- insertObjects:atArrangedObjectIndexes: (page 17)
- removeObjects: (page 20)
```

#### **Declared In**

NSArrayController.h

## addSelectedObjects:

Adds *objects* from the receiver's content array to the current selection, returning YES if the selection was changed.

```
- (BOOL)addSelectedObjects:(NSArray *)objects
```

#### Discussion

Attempting to change the selection may cause a commitEditing message which fails, thus denying the selection change.

#### **Availability**

Available in Mac OS X v10.3 and later.

#### See Also

```
removeSelectedObjects: (page 21)setSelectedObjects: (page 27)
```

#### **Declared In**

NSArrayController.h

### addSelectionIndexes:

Adds the objects at the specified indexes in the receiver's content array to the current selection, returning YES if the selection was changed.

- (BOOL)addSelectionIndexes:(NSIndexSet \*)indexes

#### Discussion

Attempting to change the selection may cause a commitEditing message which fails, thus denying the selection change.

### **Availability**

Available in Mac OS X v10.3 and later.

#### See Also

- removeSelectionIndexes: (page 21)

#### **Declared In**

NSArrayController.h

## alwaysUsesMultipleValuesMarker

Returns a Boolean value that indicates whether the receiver always returns the multiple values marker when multiple objects are selected.

- (BOOL)alwaysUsesMultipleValuesMarker

#### **Return Value**

YES if the receiver always returns the multiple values marker when multiple objects are selected—even if the selected items have the same value, otherwise NO.

#### Discussion

The default is NO.

This property is observable using key-value observing.

#### **Availability**

Available in Mac OS X v10.4 and later.

#### See Also

- setAlwaysUsesMultipleValuesMarker: (page 24)

#### **Declared In**

NSArrayController.h

## arranged Objects

Returns an array containing the receiver's content objects arranged using arrangeObjects: (page 12).

- (id)arrangedObjects

#### **Return Value**

An array containing the receiver's content objects arranged using arrange0bjects: (page 12).

Instance Methods 11

#### Discussion

This property is observable using key-value observing.

#### **Availability**

Available in Mac OS X v10.3 and later.

#### See Also

```
- arrangeObjects: (page 12)
```

#### **Declared In**

NSArrayController.h

## arrangeObjects:

Returns a given array, appropriately sorted and filtered.

```
- (NSArray *)arrangeObjects:(NSArray *)objects
```

#### **Return Value**

An array containing *objects* filtered using the receiver's filter predicate (see filterPredicate (page 16)) and sorted according to the receiver's sortDescriptors (page 29).

#### Discussion

Subclasses should override this method to use a different sort mechanism, provide custom object arrangement, or (typically only prior to Mac OS X version 10.4, which provides a filter predicate) filter the objects.

#### **Availability**

Available in Mac OS X v10.3 and later.

#### See Also

- arrangedObjects (page 11)
- rearrangeObjects (page 18)
- sortDescriptors (page 29)

#### **Declared In**

NSArrayController.h

## automaticallyPreparesContent

Returns a Boolean value that indicates whether the receiver automatically prepares its content when it is loaded from a nib.

 $\hbox{-} \hbox{ $(B00L)$ automatically Prepares Content}\\$ 

#### **Return Value**

YES if the receiver automatically prepares its content when loaded from a nib, otherwise NO.

#### Discussion

See setAutomaticallyPreparesContent: (page 24) for a full explanation of "automatically prepares content."

The default is YES.

#### See Also

- setAutomaticallyPreparesContent: (page 24)
- prepareContent

## automaticallyRearrangesObjects

Returns a Boolean that indicates if the receiver automatically rearranges its content to correspond to the current sort descriptors and filter predicates.

- (BOOL)automaticallyRearrangesObjects

#### **Return Value**

YES if the receiver automatically rearranges objects upon changes to the content, NO if the content does not automatically rearrange.

#### **Availability**

Available in Mac OS X v10.5 and later.

#### Declared In

NSArrayController.h

## automaticRearrangementKeyPaths

Returns an array of key paths that trigger automatic content sorting or filtering.

- (NSArray \*)automaticRearrangementKeyPaths

#### **Return Value**

An array of key paths that trigger automatic content sorting or filtering.

#### Discussion

Subclasses can override this method to customize the default behavior of the sort descriptors and filtering predicates, for example, if additional arrangement criteria are used in custom implementations of rearrangeObjects (page 18).

## **Availability**

Available in Mac OS X v10.5 and later.

#### **Declared In**

NSArrayController.h

## avoids Empty Selection

Returns a Boolean value that indicates whether if the receiver requires that the content array attempt to maintain a selection.

- (BOOL)avoidsEmptySelection

#### **Return Value**

YES if the receiver requires that the content array attempt to maintain a selection at all times, otherwise NO.

Instance Methods 13

#### Discussion

The default is YES.

This property is observable using key-value observing.

#### **Availability**

Available in Mac OS X v10.3 and later.

#### See Also

```
- setAvoidsEmptySelection: (page 25)
```

#### **Declared In**

NSArrayController.h

#### canInsert

Returns a Boolean value that indicates whether an object can be inserted into the receiver's content collection.

- (BOOL)canInsert

#### **Return Value**

YES if an object can be inserted into the receiver's content collection, otherwise NO.

#### Discussion

The result of this method can be used by a binding to enable user interface items.

This property is observable using key-value observing.

#### **Availability**

Available in Mac OS X v10.3 and later.

#### See Also

```
- insert: (page 16)
```

#### **Declared In**

NSArrayController.h

### canSelectNext

Returns YES if the next object, relative to the current selection, in the receiver's content array can be selected.

- (BOOL)canSelectNext

#### Discussion

The result of this method can be used by a binding to enable user interface items.

This property is observable using key-value observing.

#### **Availability**

Available in Mac OS X v10.3 and later.

#### See Also

```
selectNext: (page 23)canSelectPrevious (page 15)
```

#### **Declared In**

NSArrayController.h

### canSelectPrevious

Returns YES if the previous object, relative to the current selection, in the receiver's content array can be selected.

- (BOOL)canSelectPrevious

#### Discussion

The result of this method can be used by a binding to enable user interface items.

This property is observable using key-value observing.

#### **Availability**

Available in Mac OS X v10.3 and later.

#### See Also

canSelectNext (page 14)selectPrevious: (page 23)

#### **Declared In**

NSArrayController.h

## clearsFilterPredicateOnInsertion

Returns a Boolean value that indicates whether the receiver automatically clears an existing filter predicate when new items are inserted or added to the content.

- (BOOL)clearsFilterPredicateOnInsertion

#### **Return Value**

YES if the receiver automatically clears an existing filter predicate when new items are inserted or added to the content, otherwise NO.

#### Discussion

The default is YES.

This property is observable using key-value observing.

#### **Availability**

Available in Mac OS X v10.4 and later.

#### See Also

```
- setClearsFilterPredicateOnInsertion: (page 26)
```

#### **Declared In**

NSArrayController.h

Instance Methods 2007-04-09 | © 2007 Apple Inc. All Rights Reserved.

## didChangeArrangementCriteria

Invoked to inform the controller that the arrangement criteria has changed..

- (void)didChangeArrangementCriteria

#### Discussion

This is invoked automatically when sort descriptors and filter predicates are changed.

Subclasses should invoke this method when the array returned by automaticallyRearrangesObjects (page 13) is changed.

#### **Availability**

Available in Mac OS X v10.5 and later.

#### **Declared In**

NSArrayController.h

### filterPredicate

Returns the predicate used by the receiver to filter the array controller contents.

- (NSPredicate \*)filterPredicate

#### **Return Value**

The predicate used by the receiver to filter the array controller contents. Returns nil if no filter predicate is set.

#### Discussion

This property is observable using key-value observing.

#### **Availability**

Available in Mac OS X v10.4 and later.

#### See Also

- setClearsFilterPredicateOnInsertion: (page 26)

#### **Declared In**

NSArrayController.h

#### insert:

Creates a new object and inserts it into the receiver's content array.

- (void)insert:(id)sender

#### **Parameters**

sender

Typically the object that invoked this method.

### **Special Considerations**

Beginning with Mac OS X v10.4 the result of this method is deferred until the next iteration of the runloop so that the error presentation mechanism can provide feedback as a sheet.

#### Discussion

If an entity name is specified (see entityName), this method creates an instance of the of the class specified by the entity, otherwise this method creates an instance of the class specified by objectClass.

#### **Availability**

Available in Mac OS X v10.3 and later.

#### See Also

- canInsert (page 14)

#### **Declared In**

NSArrayController.h

## insertObject:atArrangedObjectIndex:

Inserts <code>object</code> into the receiver's arranged objects array at the location specified by <code>index</code>, and adds it to the receiver's content collection.

- (void)insertObject:(id)object atArrangedObjectIndex:(NSUInteger)index

#### Discussion

Subclasses can override this method to provide customized arranged objects support.

#### **Availability**

Available in Mac OS X v10.3 and later.

#### See Also

```
insertObjects:atArrangedObjectIndexes: (page 17)addObject: (page 9)
```

- removeObjectAtArrangedObjectIndex: (page 20)

#### **Declared In**

NSArrayController.h

## insert Objects: at Arranged Object Index es:

Inserts objects into the receiver's arranged objects array at the locations specified in indexes, and adds it to the receiver's content collection.

```
- (void)insertObjects:(NSArray *)objects atArrangedObjectIndexes:(NSIndexSet
 *)indexes
```

#### **Availability**

Available in Mac OS X v10.3 and later.

#### See Also

```
insertObject:atArrangedObjectIndex: (page 17)addObjects: (page 10)removeObjectsAtArrangedObjectIndexes: (page 20)
```

#### **Declared In**

NSArrayController.h

Instance Methods 17

## preservesSelection

Returns a Boolean value that indicates whether the receiver will attempt to preserve the current selection then when the content changes.

- (BOOL)preservesSelection

#### **Return Value**

YES if the receiver attempts to preserve the current selection then when the content changes, otherwise NO.

#### Discussion

The default is YES.

This property is observable using key-value observing.

#### **Availability**

Available in Mac OS X v10.3 and later.

#### See Also

```
- setClearsFilterPredicateOnInsertion: (page 26)
```

#### **Declared In**

NSArrayController.h

## rearrangeObjects

Triggers filtering of the receiver's content.

- (void)rearrangeObjects

#### Discussion

This method invokes arrangeObjects: (page 12).

When you detect that filtering criteria change (such as when listening to the text sent by an NSSearchField instance), invoke this method on self.

#### **Availability**

Available in Mac OS X v10.3 and later.

#### See Also

```
- arrangeObjects: (page 12)
```

#### **Related Sample Code**

iSpend

#### **Declared In**

NSArrayController.h

#### remove:

Removes the receiver's selected objects from the content collection.

```
- (void)remove:(id)sender
```

#### **Parameters**

sender

Typically the object that invoked this method.

### **Special Considerations**

Beginning with Mac OS X v10.4 the result of this method is deferred until the next iteration of the runloop so that the error presentation mechanism can provide feedback as a sheet.

#### Discussion

See removeObject: (page 19) for a discussion of the semantics of removing objects when using Core Data.

#### **Availability**

Available in Mac OS X v10.4 and later.

#### See Also

```
removeObjects: (page 20)removeObjectAtArrangedObjectIndex: (page 20)addObject: (page 9)
```

### **Related Sample Code**

Aperture Edit Plugin - Borders & Titles

#### **Declared In**

NSArrayController.h

## removeObject:

Removes object from the receiver's content collection.

```
- (void)removeObject:(id)object
```

#### Discussion

If you are using Core Data, the exact semantics of this method differ depending on the settings for the array controller. If the receiver's content is fetched automatically, removed objects are marked for deletion by the managed object context (and hence removal from the object graph). If, however, the receiver's contentSet is bound to a relationship, removeObject: by default only removes the object from the relationship (not from the object graph). You can, though, set the "Deletes Object on Remove" option for the contentSet binding, in which case objects are marked for deletion as well as being removed from the relationship.

#### **Availability**

Available in Mac OS X v10.3 and later.

#### See Also

```
removeObjects: (page 20)removeObjectAtArrangedObjectIndex: (page 20)addObject: (page 9)
```

#### **Declared In**

NSArrayController.h

Instance Methods 2007-04-09 | © 2007 Apple Inc. All Rights Reserved.

## removeObjectAtArrangedObjectIndex:

Removes the object at the specified *index* in the receiver's arranged objects from the receiver's content array.

- (void)removeObjectAtArrangedObjectIndex:(NSUInteger)index

#### Discussion

See removeObject: (page 19) for a discussion of the semantics of removing objects when using Core Data.

#### **Availability**

Available in Mac OS X v10.3 and later.

#### See Also

```
- removeObjectsAtArrangedObjectIndexes: (page 20)
- insertObject:atArrangedObjectIndex: (page 17)
- removeObject: (page 19)
```

#### **Declared In**

NSArrayController.h

## removeObjects:

Removes objects from the receiver's content collection.

```
- (void)removeObjects:(NSArray *)objects
```

#### Discussion

See removeObject: (page 19) for a discussion of the semantics of removing objects when using Core Data.

#### **Availability**

Available in Mac OS X v10.3 and later.

#### See Also

```
removeObject: (page 19)removeObjectsAtArrangedObjectIndexes: (page 20)addObjects: (page 10)
```

#### **Declared In**

NSArrayController.h

## remove Objects At Arranged Object Index es:

Removes the objects at the specified *indexes* in the receiver's arranged objects from the content array.

- (void)removeObjectsAtArrangedObjectIndexes:(NSIndexSet \*)indexes

#### Discussion

See removeObject: (page 19) for a discussion of the semantics of removing objects when using Core Data.

### **Availability**

Available in Mac OS X v10.3 and later.

#### See Also

```
- removeObjectAtArrangedObjectIndex: (page 20)
insertObjects:atArrangedObjectIndexes: (page 17)
- removeObjects: (page 20)
```

#### Declared In

NSArrayController.h

## removeSelectedObjects:

Removes objects from the receiver's current selection, returning YES if the selection was changed.

- (BOOL)removeSelectedObjects:(NSArray \*)objects

#### Discussion

Attempting to change the selection may cause a commitEditing message which fails, thus denying the selection change.

#### **Availability**

Available in Mac OS X v10.3 and later.

#### See Also

```
addSelectedObjects: (page 10)
```

#### **Declared In**

NSArrayController.h

#### removeSelectionIndexes:

Removes the object as the specified indexes from the receiver's current selection, returning YES if the selection was changed.

- (BOOL)removeSelectionIndexes:(NSIndexSet \*)indexes

#### Discussion

Attempting to change the selection may cause a commitEditing message which fails, thus denying the selection change.

21

#### **Availability**

Available in Mac OS X v10.3 and later.

#### See Also

```
- addSelectionIndexes: (page 11)
```

#### **Declared In**

NSArrayController.h

## selectedObjects

Returns an array containing the receiver's selected objects.

- (NSArray \*)selectedObjects

Instance Methods

#### Discussion

This property is observable using key-value observing.

#### **Availability**

Available in Mac OS X v10.3 and later.

#### See Also

```
- setSelectedObjects: (page 27)
```

#### **Related Sample Code**

CoreRecipes

#### **Declared In**

NSArrayController.h

## selectionIndex

Returns the index of the first object in the receiver's selection.

- (NSUInteger)selectionIndex

#### **Return Value**

The index of the first object in the receiver's selection, or NSNotFound if there is no selection.

#### Discussion

This property is observable using key-value observing.

#### **Availability**

Available in Mac OS X v10.3 and later.

#### See Also

- setSelectionIndex: (page 27)
- selectionIndexes (page 22)

## **Related Sample Code**

SBSystemPrefs

#### **Declared In**

NSArrayController.h

### selectionIndexes

Returns an index set containing the indexes of the receiver's currently selected objects in the content array.

- (NSIndexSet \*)selectionIndexes

#### **Return Value**

An index set containing the indexes of the receiver's currently selected objects in the content array.

#### Discussion

This property is observable using key-value observing.

#### **Availability**

Available in Mac OS X v10.3 and later.

#### See Also

- setSelectionIndexes: (page 28)
- selectionIndex (page 22)

#### **Declared In**

NSArrayController.h

#### selectNext:

Selects the next object, relative to the current selection, in the receiver's arranged content.

- (void)selectNext:(id)sender

#### Discussion

The sender is typically the object that invoked this method.

#### **Special Considerations**

Beginning with Mac OS X v10.4 the result of this method is deferred until the next iteration of the runloop so that the error presentation mechanism can provide feedback as a sheet.

#### **Availability**

Available in Mac OS X v10.3 and later.

#### See Also

- selectPrevious: (page 23)
- canSelectNext (page 14)

#### **Declared In**

NSArrayController.h

### selectPrevious:

Selects the previous object, relative to the current selection, in the receiver's arranged content.

```
- (void)selectPrevious:(id)sender
```

#### Discussion

The sender is typically the object that invoked this method.

#### **Special Considerations**

Beginning with Mac OS X v10.4 the result of this method is deferred until the next iteration of the runloop so that the error presentation mechanism can provide feedback as a sheet.

### **Availability**

Available in Mac OS X v10.3 and later.

#### See Also

- selectNext: (page 23)
- canSelectPrevious (page 15)

#### **Declared In**

NSArrayController.h

## selectsInsertedObjects

Returns whether the receiver automatically selects inserted objects.

- (BOOL)selectsInsertedObjects

#### **Return Value**

YES if the receiver automatically selects inserted objects, otherwise NO.

#### Discussion

The default is YES.

This property is observable using key-value observing.

#### **Availability**

Available in Mac OS X v10.3 and later.

#### See Also

- setSelectsInsertedObjects: (page 28)

#### **Declared In**

NSArrayController.h

## setAlwaysUsesMultipleValuesMarker:

Sets whether the receiver always returns the multiple values marker when multiple objects are selected.

- (void)setAlwaysUsesMultipleValuesMarker:(BOOL)flag

#### **Parameters**

flag

If YES, the receiver always returns the multiple values marker when multiple objects are selected, even if they have the same value.

#### Discussion

Setting flag to YES can increase performance if your application doesn't allow editing multiple values. The default is NO.

#### **Availability**

Available in Mac OS X v10.4 and later.

#### See Also

- alwaysUsesMultipleValuesMarker (page 11)

#### **Declared In**

NSArrayController.h

## set Automatically Prepares Content:

Sets whether the receiver automatically creates and inserts new content objects automatically.

- (void)setAutomaticallyPreparesContent:(BOOL)flag

#### **Parameters**

flag

If YES, the receiver automatically prepares its content.

#### Discussion

If flag is YES and the receiver is not using a managed object context, prepareContent is used to create the content object.

If flag is YES and a managed object context is set, the initial content is fetched from the managed object context using the current fetch predicate. The controller also registers as an observer of its managed object context. It then tracks insertions and deletions of its entity using the context's notifications, and updates its content array as appropriate.

Setting flag to YES is the same as checking the "Automatically Prepares Content" option in the Interface Builder controller inspector.

#### See Also

- automaticallyPreparesContent (page 12)
- prepareContent

## setAutomaticallyRearrangesObjects:

Sets whether or not the receiver automatically rearranges its content to correspond to the current sort descriptors and filter predicates.

- (void)setAutomaticallyRearrangesObjects:(BOOL)flag

#### **Parameters**

flag

A Boolean value that indicates whether the receiver automatically rearranges its content (YES) or not (NO).

#### Discussion

The default is NO.

#### Availability

Available in Mac OS X v10.5 and later.

#### **Declared In**

NSArrayController.h

## setAvoidsEmptySelection:

Sets whether the receiver attempts to avoid an empty selection.

- (void)setAvoidsEmptySelection:(BOOL)flag

#### **Parameters**

flag

If YES, the receiver maintains a selection unless there are no objects in the content array.

#### Discussion

The default is YES.

#### **Availability**

Available in Mac OS X v10.3 and later.

#### See Also

avoidsEmptySelection (page 13)

#### **Declared In**

NSArrayController.h

## setClearsFilterPredicateOnInsertion:

Sets whether the receiver automatically clears an existing filter predicate when a new object is inserted or added to the content array.

- (void)setClearsFilterPredicateOnInsertion:(B00L) flag

#### **Parameters**

flag

If YES, the receiver automatically clears an existing filter predicate when a new object is inserted or added to the content array.

#### Discussion

The default is YES.

#### **Availability**

Available in Mac OS X v10.4 and later.

#### See Also

- clearsFilterPredicateOnInsertion (page 15)

#### **Declared In**

NSArrayController.h

### setFilterPredicate:

Sets the predicate used to filter the contents of the receiver.

- (void)setFilterPredicate:(NSPredicate \*)filterPredicate

#### **Parameters**

filterPredicate

The predicate used to filter the contents of the receiver.

#### Discussion

If filterPredicate is nil, any existing filter predicate is removed.

### **Availability**

Available in Mac OS X v10.4 and later.

#### See Also

- filterPredicate (page 16)

#### **Declared In**

 ${\sf NSArrayController.h}$ 

### setPreservesSelection:

Sets whether the receiver attempts to preserve selection when the content changes.

- (void)setPreservesSelection:(BOOL)flag

#### **Parameters**

flag

If YES, the receiver attempts to preserve selection when the content changes.

#### Discussion

The default is YES.

#### **Availability**

Available in Mac OS X v10.3 and later.

#### See Also

- preservesSelection (page 18)

#### **Declared In**

NSArrayController.h

## setSelectedObjects:

Sets objects as the receiver's current selection, returning YES if the selection was changed.

- (BOOL)setSelectedObjects:(NSArray \*)objects

#### Discussion

Attempting to change the selection may cause a commitEditing message which fails, thus denying the selection change.

#### **Availability**

Available in Mac OS X v10.3 and later.

#### See Also

```
- selectedObjects (page 21)
```

addSelectedObjects: (page 10)

#### **Declared In**

NSArrayController.h

### setSelectionIndex:

Sets the receiver's selection to the given index, and returns a Boolean value that indicates whether the selection was changed.

- (BOOL)setSelectionIndex:(NSUInteger) index

#### **Parameters**

index

The index for the selection.

#### **Return Value**

YES if the selection was changed, otherwise NO.

#### Discussion

Attempting to change the selection may cause a commitEditing message which fails, thus denying the selection change.

#### **Availability**

Available in Mac OS X v10.3 and later.

#### See Also

- selectionIndex (page 22)setSelectionIndexes: (page 28)
- **Declared In**

NSArrayController.h

### setSelectionIndexes:

Sets the receiver's selection indexes and returns a Boolean value that indicates whether the selection changed.

```
- (BOOL)setSelectionIndexes:(NSIndexSet *)indexes
```

#### **Parameters**

indexes

The set of selection indexes for the receiver.

#### **Return Value**

YES if the selection was changed, otherwise NO.

#### Discussion

Attempting to change the selection may cause a commitEditing message which fails, thus denying the selection change.

To select all the receiver's objects, indexes should be an index set with indexes [0...count -1]. To deselect all indexes, pass an empty index set.

#### **Availability**

Available in Mac OS X v10.3 and later.

#### See Also

- selectionIndexes (page 22)
- setSelectionIndex: (page 27)

### **Declared In**

NSArrayController.h

## set Selects Inserted Objects:

Sets whether the receiver will automatically select objects as they are inserted.

```
(void)setSelectsInsertedObjects:(BOOL)flag
```

#### **Parameters**

flag

If YES then items will be selected upon insertion.

#### Discussion

The default is YES.

#### **Availability**

Available in Mac OS X v10.3 and later.

#### See Also

- selectsInsertedObjects (page 24)

#### Declared In

NSArrayController.h

## setSortDescriptors:

Sets the sort descriptors for the receiver.

- (void)setSortDescriptors:(NSArray \*)sortDescriptors

#### **Parameters**

sortDescriptors

An array of NSSortDescriptor objects, used by the receiver to arrange its content.

#### Availability

Available in Mac OS X v10.3 and later.

#### See Also

```
sortDescriptors (page 29)arrangeObjects: (page 12)
```

#### **Declared In**

NSArrayController.h

## sort Descriptors

Returns the receiver's array of sort descriptors.

```
- (NSArray *)sortDescriptors
```

#### **Return Value**

The array of NSSortDescriptor objects used by the receiver to arrange its content.

#### Discussion

This property is observable using key-value observing.

#### **Availability**

Available in Mac OS X v10.3 and later.

#### See Also

```
setSortDescriptors: (page 29)arrangeObjects: (page 12)
```

### **Declared In**

NSArrayController.h

# **Document Revision History**

This table describes the changes to NSArrayController Class Reference.

| Date       | Notes                                                     |
|------------|-----------------------------------------------------------|
| 2007-04-09 | Updated to include new API introduced in Mac OS X v10.5.  |
| 2006-05-23 | First publication of this content as a separate document. |

### **REVISION HISTORY**

**Document Revision History** 

# Index

| Α                                                                                                    | <u> </u>                                                                                                    |  |
|----------------------------------------------------------------------------------------------------|----------------------------------------------------------------------------------------------------|--|
| add: instance method 9 addObject: instance method 9 addObjects: instance method 10 addSelectedObjects: instance method 10 addSelectionIndexes: instance method 11 alwaysUsesMultipleValuesMarkerinstance method | <pre>insert: instance method 16 insertObject:atArrangedObjectIndex: instance    method 17 insertObjects:atArrangedObjectIndexes: instance    method 17</pre>                                                                                                    |  |
| <pre>11 arrangedObjects instance method 11</pre>                                                                                                    | Р                                                                                                    |  |
| <pre>arrangeObjects: instance method 12 automaticallyPreparesContent instance method 12 automaticallyRearrangesObjects instance method 13</pre>                                                                 | preservesSelection instance method 18                                                                                                    |  |
| automaticRearrangementKeyPaths instance method 13                                                                                                    | R                                                                                                    |  |
| avoidsEmptySelection instance method 13                                                                                                    | <pre>rearrangeObjects instance method 18 remove: instance method 18 removeObjectAtArrangedObjectIndex: instance</pre>                                                                                                    |  |
| C                                                                                                    | <pre>method 20 removeObject: instance method 19</pre>                                                                                                    |  |
| canInsert instance method 14 canSelectNext instance method 14 canSelectPrevious instance method 15 clearsFilterPredicateOnInsertion instance method 15                                                          | removeObjectsAtArrangedObjectIndexes: instance method 20 removeObjects: instance method 20 removeSelectedObjects: instance method 21 removeSelectionIndexes: instance method 21                                                                                                    |  |
| D                                                                                                    | S                                                                                                    |  |
| didChangeArrangementCriteria instance method 16                                                                                                    | selectedObjects instance method 21 selectionIndex instance method 22 selectionIndexes instance method 22 selectNext: instance method 23 selectPrevious: instance method 23 selectsInsertedObjects instance method 24 setAlwaysUsesMultipleValuesMarker: instance method 24 setAutomaticallyPreparesContent: instance method 24 |  |
| F                                                                                                    |                                                                                                    |  |
| filterPredicate instance method 16                                                                                                    |                                                                                                    |  |

#### **INDEX**

```
setAutomaticallyRearrangesObjects: instance
   method 25
setAvoidsEmptySelection: instance method 25
setClearsFilterPredicateOnInsertion: instance
   method 26
setFilterPredicate: instance method 26
setPreservesSelection: instance method 27
setSelectedObjects: instance method 27
setSelectionIndex: instance method 27
setSelectionIndexes: instance method 28
setSelectsInsertedObjects: instance method 28
setSortDescriptors: instance method 29
sortDescriptors instance method 29
```